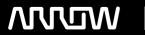

# **Enterprise Computing Solutions - Education Services**

# **TRAINING OFFERING**

You can reach us at:

Arrow ECS, Nidderdale House, Beckwith Knowle, Harrogate, HG3 1SA

Email: educationteam.ecs.uk@arrow.com

Phone: 0870 251 1000

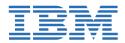

# IBM App Connect Enterprise 12 Application Development II

CODE: LENGTH: PRICE:

WM687G 16 Hours (2 days) £1,300.00

# **Description**

This course provides instruction in using IBM App Connect Enterprise to connect to IBM MQ and reference databases. The first part of this course covers traditional use cases for IBM App Connect Enterprise including using App Connect Enterprise in conjunction with JMS, web services, and IBM MQ. The second half extends topics discussed in prior courses including using the Graphical Data Mapping editor to create a DFDL model and using ESQL in a Compute node. The course also covers referencing a database in a message flow application.

# **Objectives**

- Build a message flow that manages workload distributions between two integration nodes
- Develop a message flow that manages workload distributions between two integration nodes by using IBM MQ
- · Design a message flow that reads from and writes to a Java Messaging Service destination queue
- Create a message flow that transforms an XML input into a JSON Array output structure using a Mapping node
- Create a Data Format Description Language (DFDL) message model schema in a shared library and test it by parsing the input data
- Develop an application that serializes a message with an XML message as input
- Transform messages using the Compute or a JavaCompute node
- Design a message flow that reads from and writes to a database by using Open Database Connectivity (OBDC) and Java Database Connectivity (JDBC) connections

#### **Exercises**

- Exercise 1. Connecting to IBM MQ
- Exercise 2. Java Message Service processing
- Exercise 3. Using a Mapping node to create a JSON Array message
- Exercise 4. Creating a Data Format Descriptive Language (DFDL) model
- Exercise 5. Transforming data by using the Compute or Java Compute node
- Exercise 6. Referencing a database in a map

#### **Audience**

This course is designed for experienced integration specialists and senior-level developers with experience in application development and messaging middleware applications interested in becoming an IBM App Connect Enterprise Developer.

## **Prerequisites**

Before taking this course, you should have taken the following course:

• WM686: IBM App Connect Enterprise 12 Application Development I

## **Programme**

- Course introduction
- Unit 1. Connecting to IBM MQ

- Exercise 1. Connecting to IBM MQ
- Unit 2. Processing JMS, HTTP, and web service messages
- Exercise 2. Java Message Service processing
- Unit 3. Using a Mapping node to create a JSON array message
- Exercise 3. Using a Mapping node to create a JSON Array message
- Unit 4. Modeling the data
- Exercise 4. Creating a Data Format Descriptive Language (DFDL) model
- Unit 5. Using Compute nodes to transform messages
- Exercise 5. Transforming data by using the Compute or Java Compute node
- Unit 6. Referencing a database in a message flow application
- Exercise 6. Referencing a database in a map
- Course summary

#### **Session Dates**

| Date        | Location          | Time Zone | Language | Туре                  | Guaranteed | PRICE     |
|-------------|-------------------|-----------|----------|-----------------------|------------|-----------|
| 03 Jul 2024 | Virtual Classroom | BST       | English  | Instructor Led Online | Yes        | £1,300.00 |
| 16 Oct 2024 | Virtual Classroom | BST       | English  | Instructor Led Online | Yes        | £1,300.00 |

## **Additional Information**

This training is also available as onsite training. Please contact us to find out more.